## **FEIRA DAS CIÊNCIAS: INTEGRANDO SABERES NO CORDÃO LITORÂNEO**

## **REGISTRO DO(S) ALUNO(S)**

## **TÍTULO DO TRABALHO (maiúsculo em negrito e centralizado)**

Nome dos componentes do grupo (Nomes alinhados à esquerda, lado a lado) Professor(es) Orientador(es) (Nome e email alinhados à esquerda, lado a lado) Escola (alinhada à esquerda)

Orientações para o registro.

O conhecimento construído no desenvolvimento do trabalho poderá ser comunicado através de múltiplos modos de representação. Busque coordená-los de forma a criar uma rede conceitual coerente, gerando sentido em sua comunicação.

Modo de representação **obrigatório<sup>1</sup>** neste registro:

● Verbal escrito (resumo de até 300 palavras).

A fonte utilizada deve ser Arial com tamanho 11, justificado com espaçamento simples contemplando os seguintes itens: a) Como surgiu o projeto na minha escola (como eu cheguei aqui, como foi a inserção dessa atividade); b) Quais as áreas de estudo envolvidas? c) Objetivos da minha proposta? d) O que foi feito e como foi feito? Do estudo a produção da apresentação para feira; e) O que eu aprendi com isso?

Modo de representação **optativo<sup>2</sup>** neste registro:

● Visual.

O uso de figuras, desenhos esquemáticos, gráficos, tabelas, equações, fotografias, entre outros, potencializa os significados à mensagem comunicada, por isso podem ser inseridos. A inserção de legendas explicativas faz-se necessária para agregar significado ao modo visual. Exemplos:

Figura – Site da Feira das Ciências

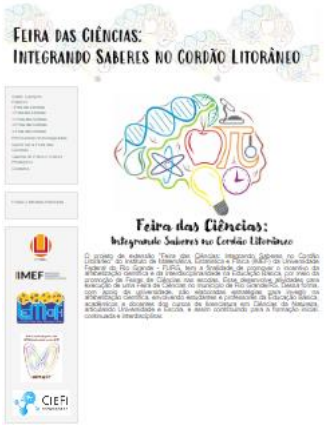

Fonte: O(s) autor(es).

 $1$  Trazemos o modo verbal escrito como obrigatório por possibilitar uma organização temporal das etapas de trabalho, em seu início, meio e fim.

 $2$  A utilização do modo visual necessita sempre da combinação com o modo verbal escrito para gerar fluxo homogêneo na comunicação.

## **FEIRA DAS CIÊNCIAS: INTEGRANDO SABERES NO CORDÃO LITORÂNEO**

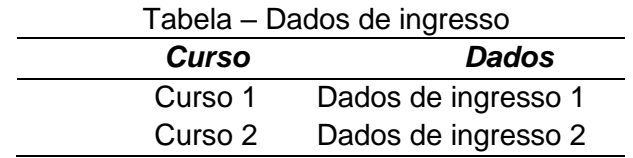

Obs.: Caso opte pela inserção do modo visual, não ultrapasse o número de duas páginas de registro.